# **clean/assure Documentation**

*Release latest*

**Roman Nowicki**

August 09, 2016

Assure types

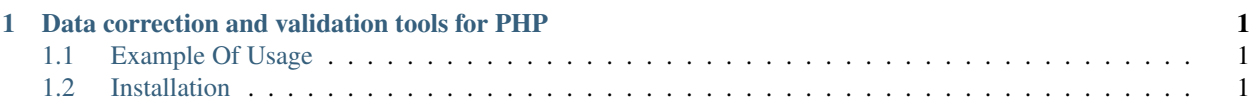

# **Data correction and validation tools for PHP**

<span id="page-4-0"></span>This package extends global namespace with assure method than can be used to correct and validate mixed data types.

Mainly used to support duck typing of primitive types in function parameters to simplify interface usage eg.:

```
class Foo
{
   public function filterById($id)
    {
        assure($name, ['arrayOfIntegers']);
       // after assure we can trust that name is an array of integers
        // otherwise exception will be raised
    }
}
$foo = new Food();$foo->filterById(1)
$foo->filterById('1')
$foo->filterById(['1', 2])
```
# <span id="page-4-1"></span>**1.1 Example Of Usage**

```
// if value is not integer and cannot be transform to integer assure will throw an exception
// correct values: '1', 1, 1.3
// invalid values: 'a', NULL, false, array()
assure($value, 'integer');
// if not integer OR string with integers separated by commas assure will throw an exception
// correct values: '1', '1,2,3,4,5';
// invalid values: 'a', '1,2,a,4,b';
assure($value, ['integer', 'commaSeparatedIntegers']);
```
# <span id="page-4-2"></span>**1.2 Installation**

via [Composer:](https://packagist.org/packages/clean/assure) composer require clean/assure

#### **1.2.1 ArrayOfIntegers**

Ensure that variable is an array with elements that can be treated as integers. Each element of array is validated and converted to int on success.

Correct:

```
assure(\delta x = 1, 'arrayOfIntegers'); \frac{1}{8} // \delta x \Rightarrow [1]
assure(\{x = [1,2], \text{ 'arrayOfIntegers'}\}; // \{x \geq [1,2]\}assure(\frac{x}{x} = \text{(object)}[1,2], \text{ 'arrayOfIntegers')}[1,2]) // \frac{x}{x} \Rightarrow [1,2]
```
Incorect:

```
assure($x = [], 'arrayOfIntegers');
assure($x = [null], 'arrayOfIntegers');
assure(\x = ['a'], 'arrayOfIntegers');
assure(\x = [1, 'a'], 'arrayOfIntegers');
assure(\x = (object)[1,'a'], 'arrayOfIntegers');
```
All above method calls will throw \InvalidArgumentException

## **1.2.2 ArrayOfStrings**

Ensure that variable is an array with elements that can be treated as string. Each element of array is validated and converted to string on success.

Correct:

```
assure (\frac{5x}{x} = 'a', 'arrayOfString'); // \frac{5x}{x} = ['a']assure(\zeta x = 1, 'arrayOfStrings'); \zeta x = [11]assure(\frac{5x}{x} = [1, 'two'], 'arrayOfStrings'); // \frac{5x}{x} = [1', 'two']assure(\frac{5x}{x} = (object)['one', 'two'], 'arrayOfStrings'); // \frac{5x}{x} = ['one', 'two']
```
Incorect:

```
assure($x = [], 'arrayOfStrings');
assure($x = [null], 'arrayOfStrings');
assure($x = 1, 'arrayOfStrings);
assure(\x = [1, 'a'], 'arrayOfString;
assure((x = (object) [1, 'a'], 'arrayOfStrings');
```
All above method calls will throw \InvalidArgumentException

## **1.2.3 Boolean**

Ensure that variable has value that can be treated as bool value. Variable is validated and converted to bool value on success.

Correct:

```
assure(\frac{5x}{x} = true, 'boolean'); // \frac{5x}{x} => true
assure(\frac{5x}{x} = false, 'boolean'); // \frac{5x}{x} => false
assure(\delta x = 1, 'boolean'); // \delta x => true
assure(\frac{5x}{x} = 0, 'boolean'); // \frac{5x}{x} \Rightarrow false
assure(\zeta x = 'true', 'boolean'); // \zeta x = > trueassure(\delta x = 'false', 'boolean'); // \delta x \Rightarrow falseassure(\zeta x = 'TRUE', 'boolean'); // \zeta x \Rightarrow trueassure(\delta x = 'FALSE', 'boolean'); // \delta x => false
```

```
assure(\delta x = 'True', 'boolean'); // \delta x => true
assure(\delta x = 'False', 'boolean'); // \delta x => false
assure(\xix = 'on', 'boolean'); // \xix => true
assure(\x = 'off', 'boolean'); // \x => false
assure(\xi x = 'ON', 'boolean'); // \xi x \Rightarrow trueassure(\sqrt{$x = '0FF', 'boolean'}); // \sqrt{$x =>} false
assure(\$x = 'YES', 'boolean'); // <math>$x \Rightarrow trueassure(\frac{x}{x} = 'NO', 'boolean'); // \frac{x}{x} => false
assure(\$x = 'yes', 'boolean'); // <math>$x \Rightarrow trueassure(\frac{x}{x} = 'no', 'boolean'); // \frac{x}{x} => false
assure(\delta x = 'falsE', 'boolean'); // \delta x => true
assure(\x = 'truE', 'boolean'); // \x => false
```
Incorect:

```
assure($x = '2', 'boolean');assure(\ = 2, 'boolean');
assure($x = new \t\cdot\text{class}, 'boolean';assume(Sx = 'a', 'boolean');assure($x = 'one', 'boolean');
```
All above method calls will throw \InvalidArgumentException

## **1.2.4 CommaSeparatedIntegers**

Ensure that variable is string with comma separated integers and transform it to array of integers on success

Correct:

```
assure(\x = '1, 2, 3, 4', 'comma Separated Integers'); // \x => [1, 2, 3, 4]
assure(\x = '1', 'commaSeparatedIntegers'); // \ \ => [1]
assure(\S{x} = '1, ', 'commandSeparatedIntegers'); // <math>\S{x} \Rightarrow [1]<br>assure(\S{x} = ', 1', 'commandSeparatedIntegers'); // <math>\S{x} \Rightarrow [1]assure(\x = ', 1', 'commaSeparatedIntegers');
assure(\x = 1, 'commaSeparatedIntegers'); \qquad // \x => [1]
assure(\delta x = 0, 'commaSeparatedIntegers'); // \delta x => [0]assure(\delta x = '0', 'commaSeparatedIntegers'); // \delta x \gg [0]
```
Incorect:

```
assure(\frac{x}{x} = [], 'commaSeparatedIntegers');
assure($x = null, 'commaSeparatedIntegers');
assure($x = '', 'commaSeparatedIntegers');
assure(\x = 'a, 2, 3, 4', 'commaSeparatedIntegers');
```
All above method calls will throw \InvalidArgumentException

# **1.2.5 CommaSeparatedStrings**

Ensure that variable is a string with comma separated strings inside and transform it to array of strings on success

Correct:

```
assure(\frac{5x}{x} = '0', 'commaSeparatedStrings'); // \frac{5x}{x} => ['0']
assure(\x = 'a', 'commaSeparatedStrings'); // \ \frac{1}{2} => ['a']
assure(\frac{x}{x} = 'a,', 'commaSeparatedStrings'); // \frac{x}{x} => ['a']
```

```
assure(\delta x = ', a', 'commaSeparatedStrings'); // \delta x => ['a']
assure(\frac{x}{x} = 'a, b', 'commaSeparatedStrings'); // x \Rightarrow [a', 'b']assure($x = '1, 2, 3, 4', 'commaSeparatedStrings'); // $x => ['1', '2', '3', '4']assure(\oint x = 'a, b, c', 'commaseparatedStrings'); // <math>\oint x => ['a', 'b', 'c']</math>assure($x = '1#), #$%', 'commaSeparatedStrings'); // $x => ['1#)', '#$%']
```
Incorect:

```
assure(\frac{x}{x} = '[]', 'commaSeparatedStrings');assure(\x = ', 'commaSeparatedStrings');
assure($x = null, 'commaSeparatedString');
```
All above method calls will throw \InvalidArgumentException

# **1.2.6 Date**

Validate if variable is a string that can be transformed to timestamp, and converted it to timestamp on success.

Correct:

```
'1983-02-02'
'12/15/1990'
'now'
'10 September 2000'
```
Incorect:

```
'2',
'15/11/1990',
'sometext',
' -<sup>V</sup>,
```
All above will throw \InvalidArgumentException

# **1.2.7 EncodedUri**

Ensure that string is encoded as valid uri path. It will convert all uri path elements by [urlencode](http://php.net/manual/en/function.urlencode.php) method

Example:

```
'/news//2014/03/14/4683864/'
will be converted to:
"/news/%E3%83%A8%E3%83%BC%E3%83%AD%E3%83%83%E3%83%91%E3%83%AA%E3%83%BC%E3%82%B0/2014/03/14/4
```
# **1.2.8 Float**

Ensure that variable has value that can be treated as float value. Variable is validated and converted to float value on success.

Correct:

```
assure(\x = 1.1, 'float'); // \x => 1.1
assure(\x = '1.1', 'float'); // \x => 1.1
assure(\frac{x}{x} = 1, 'float'); // \frac{x}{x} \Rightarrow 1.0assure(\x = '1', 'float'); // \x => 1.0
```
Incorect:

```
assume(Sx = null, 'float');assure(\ = 'one', 'float');
assure(\ = false, 'float');
assure($x = true, 'float);
assure(\frac{5x}{x} = [], 'float');
assure($x = <object>, 'float');
```
All above values will throw \InvalidArgumentException

#### **1.2.9 Integer**

Ensure that variable has value that can be treated as integer value. Variable is validated and converted to integer on success.

Correct:

```
1 \Rightarrow 1
'1' => 1
'-1' => -1
```
Incorect:

null 1.1 'one' false true []

All above values will throw \InvalidArgumentException

## **1.2.10 Null**

Ensure that variable has null value assigned

Correct:

```
assure (\x = null, 'null');
```
Incorect:

```
assure((x = 1, 'null');
assure(\xi x = false, 'null');
assure(\frac{5x}{x} = true, 'null');
assure(\ = ', 'null');
assure(\xi x = [], 'null');
```
All above values will throw \InvalidArgumentException

# **1.2.11 Object**

Ensure that variable is an object. Associative array will be transformed automatcially to stdClass.

Correct:

```
assure($x = new stdClass, 'object');
assure($x = new SomeObject, 'object');assure(\frac{x}{x} = [x' = 10, y' = 20], 'object');
```
Incorect:

```
assure(\ = 1, 'object');
assure(\x = false, 'object');
assure($x = true, 'object');assure(\xi x = '', 'object');
assure(\xi x = [], 'object');
```
All above values will throw \InvalidArgumentException